Syntax

Reference

## Title

collect use — Use a collection from disk

| Description | Quick start          | Menu           |
|-------------|----------------------|----------------|
| Options     | Remarks and examples | Stored results |
| Also see    |                      |                |

## Description

collect use loads a collection into memory from a saved file, making it the current collection. The collection name in the file is used for the collection in memory unless a new collection name is assigned.

# **Quick start**

Load the collection from myfile.stjson, using the collection name in the file collect use myfile

Same as above, but name this collection c2 collect use c2 myfile

Same as above, but replacing collection c2 if it exists collect use c2 myfile, replace

## Menu

Statistics > Summaries, tables, and tests > Tables and collections > Use collection

#### Syntax

Load a new collection from a file, using the collection name in the file

collect use *filename* [, *options*]

Load a new collection from a file, using a specified collection name

collect use newcname filename |, options |

where *newcname* is the new name to be assigned to the collection.

If *filename* is specified without an extension, .stjson is assumed. If *filename* contains embedded spaces, enclose it in double quotes.

| options  | Description                                                                            |
|----------|----------------------------------------------------------------------------------------|
| replace  | overwrite existing collection                                                          |
| [no]warn | display or suppress notes about tags that are not recognized;<br>default is to display |

## Options

replace permits collect use to overwrite an existing collection in memory. Whether you load a collection using the collection name in the file or specify a new collection name, replace is required if that collection already exists and is not empty.

warn and nowarn control the display of notes when collect encounters a tag it does not recognize.

warn, the default, specifies that collect show the notes.

nowarn specifies that collect not show the notes.

These options override the default behavior controlled by set collect\_warn; see [TABLES] set collect\_warn.

### **Remarks and examples**

#### stata.com

At times, you may not finalize your table of results in a single Stata session. In addition, you may wish to return to a collection to build another table from the same collected results or to export a table you have created to a publication-ready format. Saving a collection allows you to easily resume working with it later.

To demonstrate, we use data from the Second National Health and Nutrition Examination Survey (NHANES II) (McDowell et al. 1981). Below, we fit a simple linear regression model and collect the coefficients  $(\_r\_b)$ . We also use the quietly prefix to suppress the output.

- . use https://www.stata-press.com/data/r18/nhanes2
- . quietly: collect \_r\_b: regress bpsystol age

Then, we arrange the items in our collection with collect layout. We place the variable names on the rows and the statistics (result) on the columns:

```
. collect layout (colname) (result)
Collection: default
Rows: colname
Columns: result
Table 1: 2 x 1
```

|             | Coefficient |
|-------------|-------------|
| Age (years) | .6520775    |
| Intercept   | 99.85603    |

Then, we format the results to display only two digits after the decimal and shorten the label for the coefficients. We save our collection under the filename bp:

```
. collect style cell, nformat(%5.2f)
. collect label levels result _r_b "Coef.", modify
. collect save bp
(collection default saved to file bp.stjson)
```

Now, let's clear all collection information from memory:

. collect clear

To resume working on our collection, we load it into memory and then get a preview of the contents:

```
. collect use bp
(collection default read from file bp.stjson)
. collect preview
```

|             | Coef. |
|-------------|-------|
| Age (years) | 0.65  |
| Intercept   | 99.86 |

Notice that the layout, appearance style, and labels are all saved with the collection. Also, while the filename is bp.stjson, the collection we saved was named default. collect use issues a note informing us of the collection and file name.

If you want to load the collection with the name bp, you can instead type

. collect use bp bp

You can also rename the collection at a later time with collect rename.

#### Stored results

collect use stores the following in s():

Macros s(current) name of current collection s(filename) name of the file used

#### Reference

McDowell, A., A. Engel, J. T. Massey, and K. Maurer. 1981. Plan and operation of the Second National Health and Nutrition Examination Survey, 1976–1980. Vital and Health Statistics 1(15): 1–144.

### Also see

[TABLES] collect save — Save a collection to disk

Stata, Stata Press, and Mata are registered trademarks of StataCorp LLC. Stata and Stata Press are registered trademarks with the World Intellectual Property Organization of the United Nations. StataNow and NetCourseNow are trademarks of StataCorp LLC. Other brand and product names are registered trademarks or trademarks of their respective companies. Copyright © 1985–2023 StataCorp LLC, College Station, TX, USA. All rights reserved.

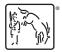

For suggested citations, see the FAQ on citing Stata documentation.